## Lösungen Serie 4

1. Bezüglich des euklidischen Skalarprodukts in  $\mathbb{R}^2$  ist die Orthogonalprojektion von  $\begin{pmatrix} 1 \\ 2 \end{pmatrix}$ 3  $\Big)$  auf  $\Big(\frac{6}{3}\Big)$ 3  $\int$  der Vektor  $\begin{pmatrix} 2 \\ 1 \end{pmatrix}$ 1 .

√ (a) richtig

(b) falsch

Die Orthogonalprojektion von  $v = \begin{pmatrix} 1 \\ 2 \end{pmatrix}$ 3  $\int$  auf  $w = \begin{pmatrix} 6 \\ 2 \end{pmatrix}$ 3  $\binom{1}{k}$  bezüglich des euklidischen Skalarprodukts  $\langle \cdot, \cdot \rangle$  ist gegeben durch

$$
\frac{\langle v, w \rangle}{\langle w, w \rangle} w = \frac{15}{45} \begin{pmatrix} 6 \\ 3 \end{pmatrix} = \begin{pmatrix} 2 \\ 1 \end{pmatrix}.
$$

2.  $A \in \mathbb{M}^{n \times n}$  ist eine orthogonale Matrix genau dann, wenn ihre Spalten eine Orthonormalbasis von  $\mathbb{R}^n$  bezüglich des euklidischen Skalarprodukts bilden.

√ (a) richtig

(b) falsch

Sei

$$
A = \begin{pmatrix} a^{(1)} & \cdots & a^{(n)} \end{pmatrix}
$$

eine Matrix, wobei  $a^{(j)} \in \mathbb{R}^n$  den j-te Spaltenvektor bezeichnet. Dann ist

$$
A^{\top}A = \begin{pmatrix} a^{(1)\top} \\ \vdots \\ a^{(n)\top} \end{pmatrix} \cdot \begin{pmatrix} a^{(1)} & \cdots & a^{(n)} \end{pmatrix} = \begin{pmatrix} \langle a^{(1)}, a^{(1)} \rangle & \cdots & \langle a^{(1)}, a^{(n)} \rangle \\ \vdots & & \vdots \\ \langle a^{(n)}, a^{(1)} \rangle & \cdots & \langle a^{(n)}, a^{(n)} \rangle \end{pmatrix}.
$$

Hier ist  $\langle \cdot, \cdot \rangle$  das euklidische Skalarprodukt in  $\mathbb{R}^n$ . Die Matrix A ist genau dann orthogonal, wenn  $A^{\top}A = I$  ist. Aus der Berechnung oben folgt, dass dies zu der Aussage in der Aufgabenstellung äquivalent ist.

3. Falls sich die Graphen zweier Funktionen  $f$  und  $g$  senkrecht schneiden, so sind f und g orthogonal bezüglich des Skalarprodukts  $\langle f, g \rangle = \int_a^b f(x) g(x) dx$ .

- (a) richtig
- √ (b) falsch

Die Aussage stimmt zum Beispiel für die Funktionen  $f(x) = x$  und  $g(x) = -x$ nicht. Deren Graphen schneiden sich senkrecht im Ursprung, aber es gilt

$$
\langle f, g \rangle = \int_a^b f(x)g(x) dx = \int_a^b (-x^2) dx = \frac{a^3}{3} - \frac{b^3}{3} < 0,
$$

also sind f und g nicht orthogonal bezüglich  $\langle \cdot, \cdot \rangle$ .

4. Ist  $f$  eine ungerade Funktion und  $g$  eine gerade Fuktion, so sind  $f$  und  $g$ orthogonal bezüglich des Skalarprodukts  $\langle f, g \rangle = \int_{-1}^{1} f(x)g(x) dx$ .

√ (a) richtig

(b) falsch

Eine ungerade Funktion f erfüllt die Eigenschaft  $f(-x) = -f(x)$  und eine gerade Funktion g die Eigenschaft  $g(-x) = g(x)$ . Somit liefert die Substitution y = −x die folgende Beziehung für das Skalarprodukt  $\langle f, g \rangle$ :

$$
\langle f, g \rangle = \int_{-1}^{1} f(x)g(x) dx = \int_{1}^{-1} f(-y)g(-y) (-dy) = \int_{-1}^{1} f(-y)g(-y) dy
$$

$$
= \int_{-1}^{1} (-f(y))g(y) dy = -\int_{-1}^{1} f(y)g(y) dy = -\langle f, g \rangle.
$$

Daraus folgt  $\langle f, g \rangle = 0$ , die ungerade Funktion f und die gerade Funktion g sind also orthogonal bezüglich  $\langle \cdot, \cdot \rangle$ .

5. In einem Vektorraum mit Skalarprodukt können zwei Einheitsvektoren ein beliebig grosses Skalarprodukt haben.

- (a) richtig
- $\sqrt{(b)}$ falsch

Für zwei Einheitsvektoren  $v$  und  $w$  besagt die Cauchy-Schwarzsche Ungleichung (Satz 4.5 im Buch von Nipp/Stoffer)

$$
\langle v, w \rangle^2 \le \langle v, v \rangle \cdot \langle w, w \rangle = 1 \cdot 1 = 1.
$$

Daraus folgt  $|\langle v, w \rangle| \leq 1$ , das Skalarprodukt zweier Einheitsvektoren kann also nicht beliebig gross sein.

6. In jedem Vektorraum mit Skalarprodukt können wir beliebig viele paarweise orthogonale Einheitsvektoren finden.

- (a) richtig
- $\sqrt{(b)}$  $falseh$

Man beachte, dass paarweise orthogonale Einheitsvektoren in einem Vektorraum mit Skalarprodukt automatisch linear unabhängig sind (Satz 4.6 im Buch von  $Nipp/Stoffer)$ . Somit kann es in einem Vektorraum der Dimension n höchstens n paarweise orthogonale Einheitsvektoren geben.

a) Gegeben seien die drei Vektoren

$$
a^{(1)} = \begin{pmatrix} -1 \\ 1 \\ 0 \end{pmatrix}, \quad a^{(2)} = \begin{pmatrix} 1 \\ -2 \\ 1 \end{pmatrix}, \quad a^{(3)} = \begin{pmatrix} 1 \\ 0 \\ 1 \end{pmatrix}.
$$

Konstruieren Sie mit Hilfe des Gram-Schmidt'schen Orthogonalisierungsverfahrens aus  $a^{(1)}, a^{(2)}, a^{(3)}$  eine orthonormale Basis  $b^{(1)}, b^{(2)}, b^{(3)}$ . Benützen Sie das Standardskalarprodukt in  $\mathbb{R}^3$ .

b) Finden Sie die Koordinaten  $x_1, x_2, x_3$  des Vektors

$$
v = \left(\begin{array}{c} 5\\3\\7 \end{array}\right)
$$

bezüglich der in a) berechneten orthonormalen Basis  $b^{(1)}$ ,  $b^{(2)}$ ,  $b^{(3)}$ , d.h.

$$
v = x_1 b^{(1)} + x_2 b^{(2)} + x_3 b^{(3)}.
$$

## Lösung:

a) Es bezeichne  $\langle \cdot, \cdot \rangle$  das Standardskalarprodukt auf  $\mathbb{R}^3$ . Es induziert die euklidische Norm  $\|\cdot\|_2$  auf  $\mathbb{R}^3$ .

Berechnung von  $b^{(1)}$ :  $b^{(1)} = \frac{a^{(1)}}{\ln(a)}$  $\frac{a^{(1)}}{\|a^{(1)}\|_2} = \frac{1}{\sqrt{2}}$  $\overline{2}$  $\sqrt{ }$  $\mathcal{L}$ −1 1 0  $\setminus$  $\Big\} =$  $\sqrt{ }$  $\overline{1}$  $-\frac{1}{4}$  $\frac{\sqrt{2}}{2}$  $\sqrt{2}$ <br>0  $\setminus$  $\vert$ .

Berechnung von 
$$
b^{(2)}
$$
:

$$
\langle a^{(2)}, b^{(1)} \rangle = \left\langle \begin{pmatrix} 1 \\ -2 \\ 1 \end{pmatrix}, \begin{pmatrix} -\frac{1}{\sqrt{2}} \\ \frac{1}{\sqrt{2}} \\ 0 \end{pmatrix} \right\rangle = -\frac{3}{\sqrt{2}}
$$
  
\n
$$
\Rightarrow c^{(2)} = a^{(2)} - \langle a^{(2)}, b^{(1)} \rangle b^{(1)} = \begin{pmatrix} 1 \\ -2 \\ 1 \end{pmatrix} + \frac{3}{\sqrt{2}} \begin{pmatrix} -\frac{1}{\sqrt{2}} \\ \frac{1}{\sqrt{2}} \\ 0 \end{pmatrix} = \begin{pmatrix} -\frac{1}{2} \\ -\frac{1}{2} \\ 1 \end{pmatrix}
$$
  
\n
$$
\Rightarrow b^{(2)} = \frac{c^{(2)}}{\|c^{(2)}\|_2} = \frac{\sqrt{2}}{\sqrt{3}} \begin{pmatrix} -\frac{1}{2} \\ -\frac{1}{2} \\ 1 \end{pmatrix} = \begin{pmatrix} -\frac{1}{\sqrt{6}} \\ -\frac{\sqrt{6}}{\sqrt{6}} \\ \frac{2}{\sqrt{6}} \end{pmatrix}.
$$

7.

Berechnung von  $b^{(3)}$ :

$$
\langle a^{(3)}, b^{(1)} \rangle = \left\langle \begin{pmatrix} 1 \\ 0 \\ 1 \end{pmatrix}, \begin{pmatrix} -\frac{1}{\sqrt{2}} \\ \frac{1}{\sqrt{2}} \\ 0 \end{pmatrix} \right\rangle = -\frac{1}{\sqrt{2}},
$$
  

$$
\langle a^{(3)}, b^{(2)} \rangle = \left\langle \begin{pmatrix} 1 \\ 0 \\ 1 \end{pmatrix}, \begin{pmatrix} -\frac{1}{\sqrt{6}} \\ -\frac{1}{\sqrt{6}} \\ \frac{2}{\sqrt{6}} \end{pmatrix} \right\rangle = \frac{1}{\sqrt{6}}
$$
  

$$
\Rightarrow c^{(3)} = a^{(3)} - \langle a^{(3)}, b^{(1)} \rangle b^{(1)} - \langle a^{(3)}, b^{(2)} \rangle b^{(2)}
$$
  

$$
= \begin{pmatrix} 1 \\ 0 \\ 1 \end{pmatrix} + \frac{1}{\sqrt{2}} \begin{pmatrix} -\frac{1}{\sqrt{2}} \\ \frac{1}{\sqrt{2}} \\ 0 \end{pmatrix} - \frac{1}{\sqrt{6}} \begin{pmatrix} -\frac{1}{\sqrt{6}} \\ -\frac{1}{\sqrt{6}} \\ \frac{2}{\sqrt{6}} \end{pmatrix} = \begin{pmatrix} \frac{2}{3} \\ \frac{3}{3} \end{pmatrix}
$$
  

$$
\Rightarrow b^{(3)} = \frac{c^{(3)}}{\|c^{(3)}\|_2} = \frac{\sqrt{3}}{2} \begin{pmatrix} \frac{2}{3} \\ \frac{2}{3} \\ \frac{2}{3} \end{pmatrix} = \begin{pmatrix} \frac{1}{\sqrt{3}} \\ \frac{1}{\sqrt{3}} \\ \frac{1}{\sqrt{3}} \end{pmatrix}.
$$

b) Man kann natürlich die Matrix  $B = (b^{(1)}, b^{(2)}, b^{(3)})$  definieren und  $Bx = v$ nach x mit Gauss lösen. Weil  $b^{(1)}$ ,  $b^{(2)}$ ,  $b^{(3)}$  eine orthonormale Basis bildet, wissen wir aber aus der Vorlesung, dass sich v als

$$
v = \langle v, b^{(1)} \rangle b^{(1)} + \langle v, b^{(2)} \rangle b^{(2)} + \langle v, b^{(3)} \rangle b^{(3)}
$$

schreiben lässt. Es gilt also für die Koordinaten  $x_1, x_2, x_3$ :

$$
x_1 = \langle v, b^{(1)} \rangle = \left\langle \begin{pmatrix} 5 \\ 3 \\ 7 \end{pmatrix}, \begin{pmatrix} -\frac{1}{\sqrt{2}} \\ \frac{1}{\sqrt{2}} \\ 0 \end{pmatrix} \right\rangle = -\frac{5}{\sqrt{2}} + \frac{3}{\sqrt{2}} = -\sqrt{2},
$$
  
\n
$$
x_2 = \langle v, b^{(2)} \rangle = \left\langle \begin{pmatrix} 5 \\ 3 \\ 7 \end{pmatrix}, \begin{pmatrix} -\frac{1}{\sqrt{6}} \\ -\frac{1}{\sqrt{6}} \\ \frac{2}{\sqrt{6}} \end{pmatrix} \right\rangle = -\frac{5}{\sqrt{6}} - \frac{3}{\sqrt{6}} + \frac{14}{\sqrt{6}} = \sqrt{6},
$$
  
\n
$$
x_3 = \langle v, b^{(3)} \rangle = \left\langle \begin{pmatrix} 5 \\ 3 \\ 7 \end{pmatrix}, \begin{pmatrix} \frac{1}{\sqrt{3}} \\ \frac{1}{\sqrt{3}} \\ \frac{1}{\sqrt{3}} \end{pmatrix} \right\rangle = \frac{5}{\sqrt{3}} + \frac{3}{\sqrt{3}} + \frac{7}{\sqrt{3}} = 5\sqrt{3}.
$$

Bemerkung: Das ist genau das Gleiche wie das Lösen von  $Bx = v$  durch  $x = B<sup>T</sup>v$  (die Spalten von B sind orthonormiert, also ist B orthogonal und es gilt  $B^{-1} = B^{\top}$ ).

Die Beziehung  $x_i = \langle v, b^{(i)} \rangle$  für  $i = 1, 2, 3$  lässt sich auch sehr leicht direkt aus dem Ansatz herleiten:

$$
\langle v, b^{(i)} \rangle = \langle x_1 b^{(1)} + x_2 b^{(2)} + x_3 b^{(3)}, b^{(i)} \rangle
$$
  
=  $x_1 \langle b^{(1)}, b^{(i)} \rangle + x_2 \langle b^{(2)}, b^{(i)} \rangle + x_3 \langle b^{(3)}, b^{(i)} \rangle$   
=  $x_i$ ,

da  $(b^{(1)}, b^{(2)}, b^{(3)})$  eine orthonormale Basis ist.

8. Gegeben seien die drei Vektoren  $p^{(1)} = x^2$ ,  $p^{(2)} = x$ ,  $p^{(3)} = 1$  in  $\mathcal{P}_2$ . Konstruieren Sie mit Hilfe des Gram-Schmidt'schen Orthogonalisierungsverfahrens aus  $p^{(1)}, p^{(2)}, p^{(3)}$  eine orthonormale Basis  $q^{(1)}, q^{(2)}, q^{(3)}$  (respektieren Sie die Reihenfolge!). Benützen Sie als Skalarprodukt

$$
\langle f, g \rangle := \int_{-1}^{1} f(x)g(x) \, dx, \text{ für } f, g \in \mathcal{P}_2.
$$

Lösung: Berechnung von  $q^{(1)}$ :

$$
||p^{(1)}|| = \sqrt{\int_{-1}^{1} x^2 x^2 dx} = \sqrt{\int_{-1}^{1} x^4 dx} = \sqrt{\frac{1}{5} x^5 \vert_{-1}^{1}} = \sqrt{\frac{2}{5}}
$$

,

also  $q^{(1)} = \frac{p^{(1)}}{\|p^{(1)}\|} = \sqrt{\frac{5}{2}}x^2$ . Berechnung von  $q^{(2)}$ :

$$
c^{(2)} = p^{(2)} - \langle p^{(2)}, q^{(1)} \rangle q^{(1)} = x - \underbrace{\int_{-1}^{1} \sqrt{\frac{5}{2}} u^3 du}_{=0} \sqrt{\frac{5}{2}} x^2 = x
$$
  
\n
$$
\Rightarrow q^{(2)} = \frac{c^{(2)}}{\|c^{(2)}\|} = \sqrt{\frac{3}{2}} x, \text{ denn } \|c^{(2)}\| = \sqrt{\int_{-1}^{1} x^2 dx} = \sqrt{\frac{1}{3} x^3 \Big|_{-1}^{1}} = \sqrt{\frac{2}{3}}.
$$

Berechnung von  $q^{(3)}$ :

$$
c^{(3)} = p^{(3)} - \langle p^{(3)}, q^{(1)} \rangle q^{(1)} - \langle p^{(3)}, q^{(2)} \rangle q^{(2)}
$$
  
\n
$$
= 1 - \underbrace{\int_{-1}^{1} \sqrt{\frac{5}{2}} u^2 du}_{=\frac{2}{3} \sqrt{\frac{5}{2}}} \sqrt{\frac{5}{2}} x^2 - \underbrace{\int_{-1}^{1} \sqrt{\frac{3}{2}} u du}_{=0} \sqrt{\frac{3}{2}} x = 1 - \frac{5}{3} x^2
$$
  
\n
$$
\Rightarrow q^{(3)} = \frac{c^{(3)}}{\|c^{(3)}\|} = -\frac{5}{\sqrt{8}} x^2 + \frac{3}{\sqrt{8}}, \text{ denn } \|c^{(3)}\| = \sqrt{\int_{-1}^{1} \left(1 - \frac{5}{3} x^2\right)^2 dx}
$$
  
\n
$$
= \sqrt{\left(x - \frac{10}{9} x^3 + \frac{5}{9} x^5\right)\Big|_{x=-1}^{1}} = \sqrt{\frac{8}{9}}.
$$

In dieser Reihenfolge erhält man also NICHT Vielfache von den Legendre-Polynomen (siehe S.97 im Buch von Nipp/Stoffer für die Anwendung des Schmidt'schen Orthogonalisierungsverfahren auf  $1, x, x^2, x^3$ .

a) Gegeben seien die Funktionen  $f_n(x) := \alpha_n \cos(nx)$  und  $g_m(x) := \beta_m \sin(mx)$ für  $m, n \in \mathbb{N}_0, m \ge 1$  und  $\alpha_n, \beta_m > 0$  wie in Aufgabe 8 der Serie 3, im Vektorraum  $C^0([0, 2\pi])$ . Man berechne für jedes  $k \in \mathbb{N}$  die Orthogonalprojektion der Funktion

$$
\phi: [0, 2\pi] \to \mathbb{R}, x \mapsto x - \pi
$$

auf den von  $\{f_0, \ldots, f_k, g_1, \ldots, g_k\}$  aufgespannten Unterraum, versehen mit dem Skalarprodukt  $\langle f, g \rangle = \int_0^{2\pi} f(x)g(x) dx$ . Die Aufgabe darf mit MATLAB gelöst werden.

b) Man stelle mit Hilfe von MATLAB die Funktion  $\phi$ , sowie die gefundenen Projektionen für einige Werte von  $k$  als Graphen im selben Koordinatensystem dar.

Bemerkung: Die gefundenen Projektionen heissen Fourier-Polynome der Funktion  $\phi$ . Für  $k \to \infty$  erhält man die sogenannte Fourier-Reihe von  $\phi$ . Lösung:

a) Wir bezeichnen mit  $p_k$  die Orthogonalprojektion von  $\phi$  auf den von  $\{f_0, \ldots, f_k\}$  $g_1, \ldots, g_k$  aufgespannten Unterraum von  $C^0([0, 2\pi])$ . Nach Aufgabe 8 der Serie 3 sind  $\{f_0, \ldots, f_k, g_1, \ldots, g_k\}$  paarweise orthogonale Einheitsvektoren von  $C^0([0, 2\pi])$ . Daher gilt nach der Formel aus der Vorlesung für die Orthogonalprojektion

$$
p_k = \sum_{n=0}^k \langle \phi, f_n \rangle f_n + \sum_{m=1}^k \langle \phi, g_m \rangle g_m.
$$

Wir müssen also die Skalarprodukte  $\langle \phi, f_n \rangle$  für  $n = 0, \ldots, k$  und  $\langle \phi, g_m \rangle$  für  $m = 1, \ldots, k$  ausrechnen. Für  $n = 0$  bekommen wir

$$
\langle \phi, f_0 \rangle = \int_0^{2\pi} (x - \pi) \cdot \frac{1}{\sqrt{2\pi}} dx = \frac{1}{\sqrt{2\pi}} \left( \frac{x^2}{2} - \pi x \right) \Big|_0^{2\pi} = \frac{2\pi^2 - 2\pi^2}{\sqrt{2\pi}} = 0.
$$

Für  $n = 1, \ldots, k$  und  $m = 1, \ldots, k$  benutzen wir partielle Integration:

$$
\langle \phi, f_n \rangle = \int_0^{2\pi} (x - \pi) \cdot \frac{1}{\sqrt{\pi}} \cos nx \, dx
$$
  
=  $(x - \pi) \cdot \frac{1}{\sqrt{\pi} n} \sin nx \Big|_0^{2\pi} - \int_0^{2\pi} 1 \cdot \frac{1}{\sqrt{\pi} n} \sin nx \, dx$   
=  $0 - 0 + \frac{1}{\sqrt{\pi} n^2} \cos nx \Big|_0^{2\pi} = \frac{1}{\sqrt{\pi} n^2} (1 - 1) = 0.$ 

$$
\langle \phi, g_m \rangle = \int_0^{2\pi} (x - \pi) \cdot \frac{1}{\sqrt{\pi}} \sin mx \, dx
$$
  
=  $(x - \pi) \cdot \left( -\frac{1}{\sqrt{\pi} m} \cos mx \right) \Big|_0^{2\pi} - \int_0^{2\pi} 1 \cdot \left( -\frac{1}{\sqrt{\pi} m} \cos mx \right) dx$   
=  $-\frac{1}{\sqrt{\pi} m} (\pi - (-\pi)) + \frac{1}{\sqrt{\pi} m^2} \sin mx \Big|_0^{2\pi}$   
=  $-\frac{2\sqrt{\pi}}{m} + 0 - 0 = -\frac{2\sqrt{\pi}}{m}.$ 

9.

Somit ist die Orthogonalprojektion nach der obigen Formel durch

$$
p_k(x) = \sum_{m=1}^k -\frac{2\sqrt{\pi}}{m} \cdot \frac{1}{\sqrt{\pi}} \sin mx = -\sum_{m=1}^k \frac{2}{m} \sin mx
$$

gegeben.

b) Der folgende Code löst die gesamte Aufgabe 9 mit MATLAB. Siehe die MATLAB Dokumentation für Erklärungen u.a. zu den Befehlen [quad](http://www.mathworks.ch/help/techdoc/ref/quad.html) und [@](http://www.mathworks.ch/help/techdoc/matlab_prog/f4-70115.html)

```
% Bestimmung der Koeffizienten a (n)= <phi, f_n >
F = \mathbf{Q}(x) (x-pi) . / \sqrt{2 \cdot p i};
a0 = \text{quad}(F, 0, 2 * \text{pi});a = [ ];
for n = 1:30F = \mathcal{Q}(x) (x-pi) . / sqrt(pi) . * cos(n*x);a = [a, \text{ quad}(F, 0, 2 * pi)],end
b = [];
% Bestimmung der Koeffizienten b(m)=<phi,g_m>
for m = 1:30F = \mathcal{Q}(x) (x-pi). / sqrt(pi). * sin (m*x);
    b = [b, \text{ quad}(F, 0, 2 * pi)],end
% Plotten von phi, p_1, p_5 und p_30
x=0: pi/1000:2*pi;phi = x-pi;p1 = a0 / sqrt(2*pi) + a(1) / sqrt(pi) * cos(x) + b(1) / sqrt(pi) * sin(x);p5 = a0/sqrt(2*pi);for n=1:5p5 = p5 + a(n)/sqrt(pi)*cos(n*x) + b(n)/sqrt(pi)*sin(n*x);end
p30 = a0 / sqrt(2*pi);for n = 1:30p30 = p30 + a(n)/sqrt(p i) * cos(n*x) + b(n)/sqrt(p i) * sin(n*x);end
plot (x, phi, x, p1, x, p5, x, p30)
axis ([0, 2*pi, -4, 4])legend ( 'phi ' , 'k=1 ', 'k=5 ', 'k=30 ' , 'Location ' , 'NorthWest ')
% Export in ps-File: print -dpsc a4_4ab.ps
```
Darstellung von  $\phi$  und der gefundenen Projektionen  $p_k$  für  $k = 1, k = 5$  und  $k = 30$  als Graphen:

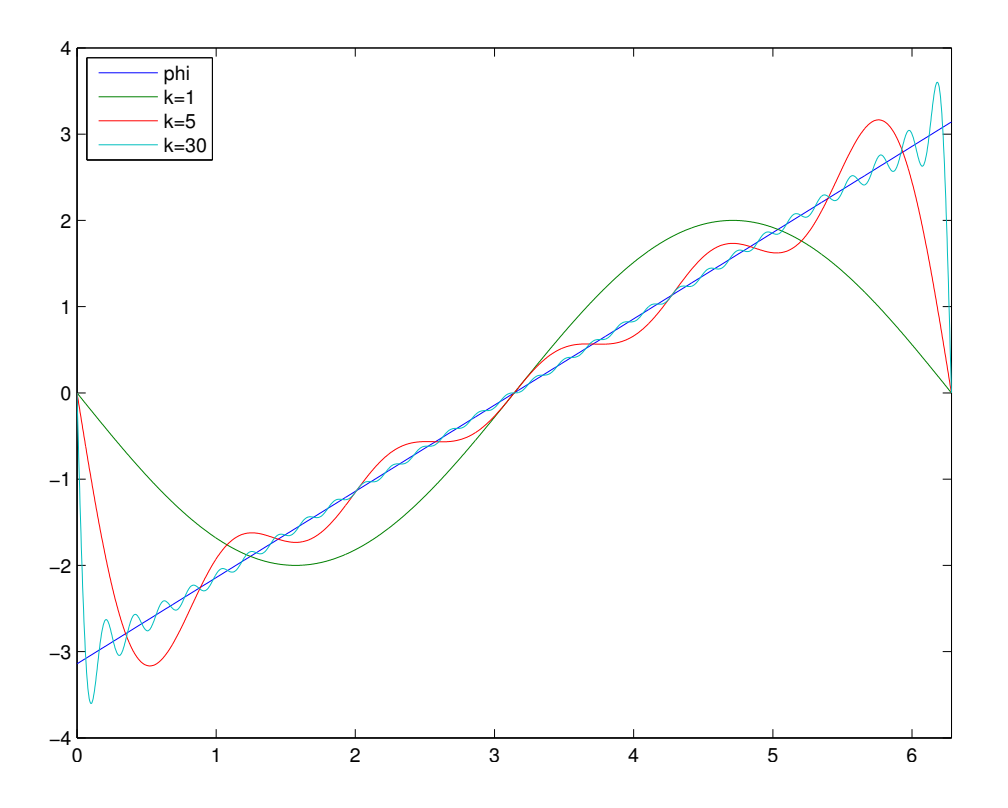